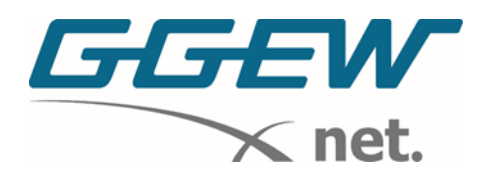

## Installationsanleitung FRITZ!Box 7590 (AX)

## Am Strom anschließen

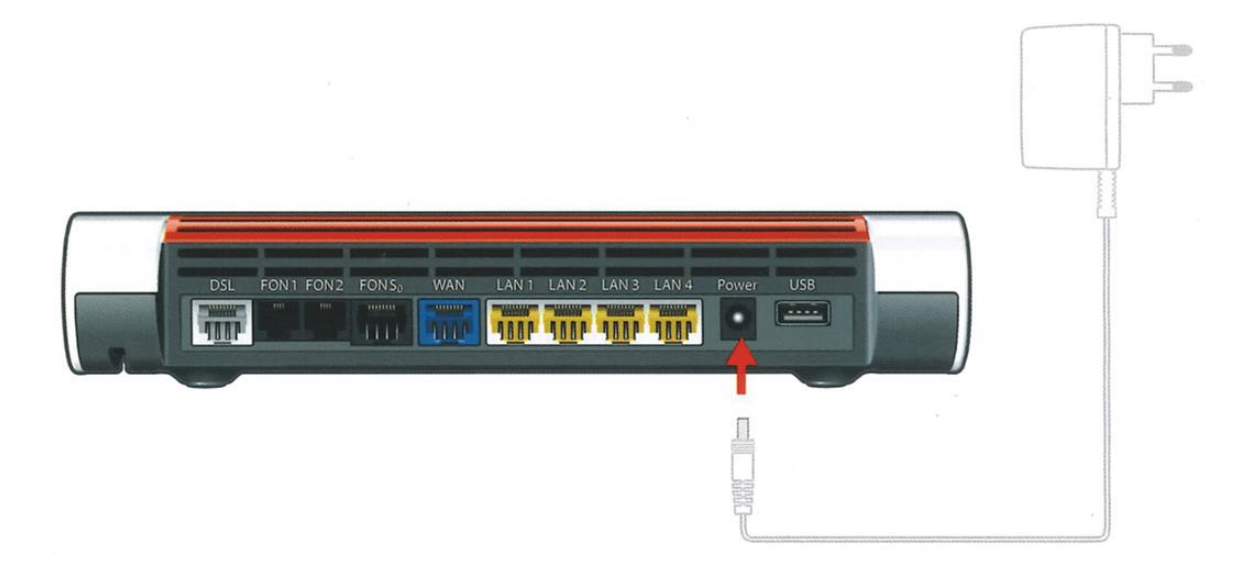

## Router mit dem FiberTwist verbinden

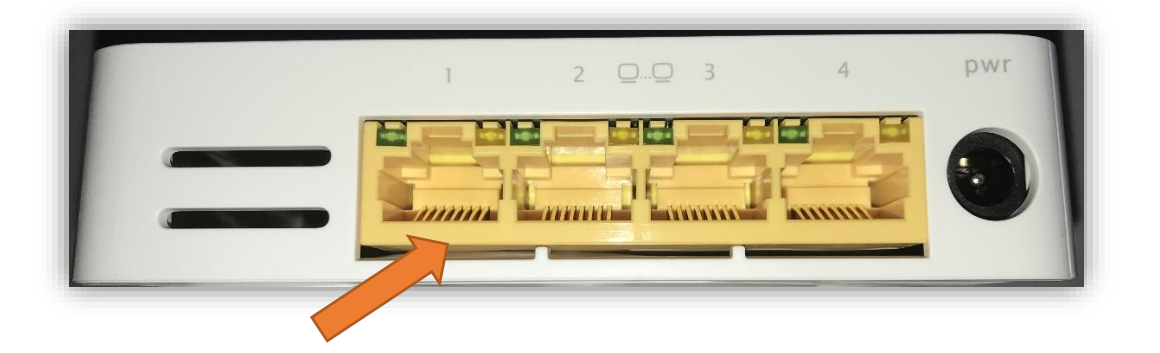

Nun kann der FiberTwist am Anschluss "LAN 1" per Netzwerkkabel mit dem Router verbunden werden

[Unter Umständen kann bei Mehrfamilienhäusern auch einer der drei anderen Anschlüsse zum Einsatz kommen, hierzu werden Sie aber rechtzeitig informiert.]

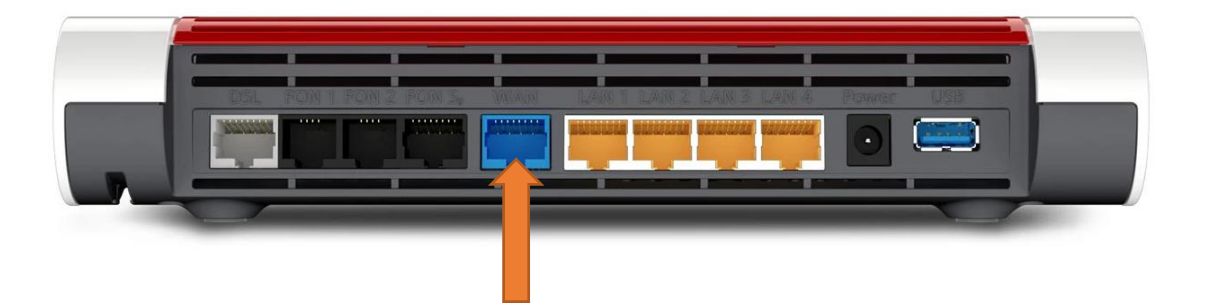

Verbinden Sie nun das andere Ende des Netzwerkkabels mit dem Router.